# Package 'ebdbNet'

October 15, 2021

Type Package

Title Empirical Bayes Estimation of Dynamic Bayesian Networks

Version 1.2.6

Date 2021-10-15

Author Andrea Rau <andrea.rau@inra.fr>

Maintainer Andrea Rau <andrea.rau@inra.fr>

**Depends** R  $(>= 4.1.0)$ , igraph

Imports graphics, stats

Suggests GeneNet

Description Infer the adjacency matrix of a network from time course data using an empirical Bayes estimation procedure based on Dynamic Bayesian Networks.

License GPL  $(>= 3)$ 

URL <https://github.com/andreamrau/ebdbNet>

LazyLoad yes NeedsCompilation yes Repository CRAN Date/Publication 2021-10-15 13:30:09 UTC

# R topics documented:

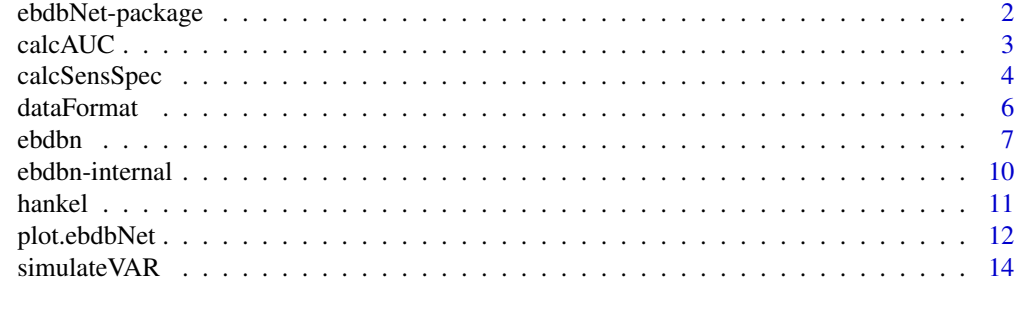

**Index** the contract of the contract of the contract of the contract of the contract of the contract of the contract of the contract of the contract of the contract of the contract of the contract of the contract of the co

<span id="page-1-0"></span>

#### Description

This package is used to infer the adjacency matrix of a network from time course data using an empirical Bayes estimation procedure based on Dynamic Bayesian Networks.

# Details

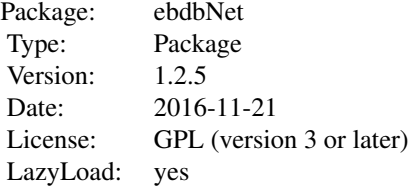

Posterior distributions (mean and variance) of network parameters are estimated using time-course data based on a linear feedback state space model that allows for a set of hidden states to be incorporated. The algorithm is composed of three principal parts: choice of hidden state dimension (see [hankel](#page-10-1)), estimation of hidden states via the Kalman filter and smoother, and calculation of posterior distributions based on the empirical Bayes estimation of hyperparameters in a hierarchical Bayesian framework (see [ebdbn](#page-6-1)).

#### Author(s)

Andrea Rau

Maintainer: Andrea Rau <andrea.rau AT inra.fr>

#### References

Andrea Rau, Florence Jaffrezic, Jean-Louis Foulley, and R. W. Doerge (2010). An Empirical Bayesian Method for Estimating Biological Networks from Temporal Microarray Data. *Statistical Applications in Genetics and Molecular Biology* 9. Article 9.

```
library(ebdbNet)
library(GeneNet) ## Load GeneNet package to use T-cell activation data
tmp <- runif(1) ## Initialize random number generator
set.seed(4568818) ## Set seed
## Load T-cell activation data
data(tcell)
tc44 <- combine.longitudinal(tcell.10, tcell.34)
```
#### <span id="page-2-0"></span>calcAUC 3

```
## Put data into correct format for algorithm
## (List, with one matrix per replicate (P rows and T columns)
tcell.dat <- dataFormat(tc44)
## Use only subset of T-cell data for faster example
R <- 20 ## 20 replicates
P <- 10 ## 10 genes
tcell.sub.dat <- vector("list", R)
rep.sample <- sample(1:44, R)
for(r in 1:R) {
tcell.sub.dat[[r]] <- tcell.dat[[rep.sample[r]]][sample(1:58, P),]
}
####################################################
# Run EBDBN (no hidden states) with feedback loops
####################################################
## Choose alternative value of K using hankel if hidden states to be estimated
## K <- hankel(tcell.sub.dat, lag = 1)$dim
## Run algorithm (feedback network, no hidden states)
net <- ebdbn(y = tcell.sub.dat, K = 0, input = "feedback", conv.1 = 0.01,
conv.2 = 0.01, conv.3 = 0.001, verbose = TRUE)
## Visualize results: in this example, mostly feedback loops
## plot(net, sig.level = 0.5)
```
<span id="page-2-1"></span>

calcAUC *Calculate the Approximate Area Under the Curve (AUC)*

#### Description

Returns the approximate Area Under the Curve (AUC) of a Receiver Operating Characteristic (ROC) curve.

#### Usage

calcAUC(sens, cspec)

#### Arguments

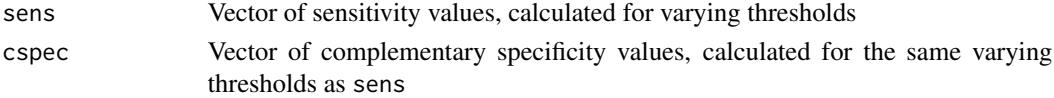

#### Details

Let TP, FP, TN, and FN represent the number of true positives, false positives, true negatives and false negatives of inferred network edges, respectively. Sensitivity is defined as

$$
\frac{TP}{TP + FN}
$$

<span id="page-3-0"></span>and complementary specificity is defined as

$$
\frac{TN}{TN + FP}
$$

Note that sens and cspc should be in the same order with respect to the threshold value so that their elements correspond. That is, if the first element of sens was calculated at a threshold value of 0.01 and the second at a threshold value of 0.02, then the first element of cpsec should be also be calculated at a threshold value of 0.01 and the second at a threshold value of 0.02, and so on. The AUC is approximated using the trapezoid method, and can take real values between 0 and 1. An AUC of 0.5 indicates a classifier with random performance, and an AUC of 1 indicates a classifer with perfect performance.

#### Value

AUC of the ROC curve

#### Author(s)

Andrea Rau

#### Examples

```
library(ebdbNet)
tmp <- runif(1) ## Initialize random number generator
## Generate artificial values for sensitivity and complementary specificity.
fn <- function(x) {return(-1/(x^2)+1)}
set.seed(1459)
sens <- c(fn(seq(1, 2.7, length = 100)),1) ## Sensitivity
cspec \leq seq(0, 1, by = 0.01) ## Complementary specificity
## Calculate the AUC of the ROC curve
AUC <- calcAUC(sens, cspec) ## AUC of this ROC curve is 0.9030868
```
<span id="page-3-1"></span>calcSensSpec *Calculate Sensitivity and Specificity of a Network*

#### **Description**

Function to calculate the true positives (TP), true negatives (TN), false positives (FP), and false negatives (FN) of an estimated network, given the structure of the true network.

#### Usage

calcSensSpec(trueMatrix, estMatrix)

# <span id="page-4-0"></span>calcSensSpec 5

# Arguments

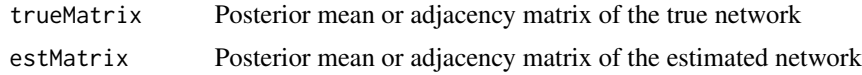

# Details

The matrices trueMatrix and estMatrix must be of the same dimension.

# Value

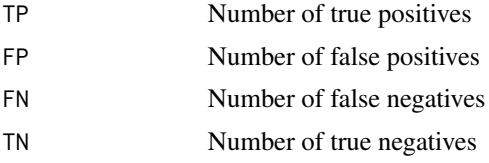

# Author(s)

Andrea Rau

#### See Also

[calcAUC](#page-2-1)

```
library(ebdbNet)
tmp <- runif(1) ## Initialize random number generator
set.seed(16933) ## Set seed
P <- 10 ## 10 genes
## Create artificial true D matrix
Dtrue \leq matrix(0, nrow = P, ncol = P)
index <- expand.grid(seq(1:P),seq(1:P))
selected.index <- sample(seq(1:(P*P)), ceiling(0.25 * P * P))
selected.edges <- index[selected.index,]
for(edge in 1:ceiling(0.25 * P * P)) {
tmp < - runif(1)if(tmp > 0.5) {
Dtrue[selected.edges[edge,1], selected.edges[edge,2]] <-
runif(1, min = 0.2, max = 1)
}
else {
Dtrue[selected.edges[edge,1], selected.edges[edge,2]] <-
runif(1, min = -1, max = -0.2)
}
}
## Create artificial estimated D matrix
Dest \leq matrix(0, nrow = P, ncol = P)
index <- expand.grid(seq(1:P),seq(1:P))
```
#### <span id="page-5-0"></span>**6** dataFormat **dataFormat dataFormat dataFormat dataFormat**

```
selected.index <- sample(seq(1:(P*P)), ceiling(0.25 * P * P))
selected.edges <- index[selected.index,]
for(edge in 1:ceiling(0.25 * P * P)) {
tmp < - runif(1)if(tmp > 0.5) {
Dest[selected.edges[edge,1], selected.edges[edge,2]] <-
runif(1, min = 0.2, max = 1)
}
else {
Dest[selected.edges[edge,1], selected.edges[edge,2]] <-
runif(1, min = -1, max = -0.2)
}
}
check <- calcSensSpec(Dtrue, Dest)
check$TP ## 5 True Positives
check$FP ## 20 False Positives
check$TN ## 55 True Negatives
check$FN ## 20 False Negatives
```
dataFormat *Change the Format of Longitudinal Data to be Compatible with EBDBN*

#### Description

This function changes the format of longitudinal data to be compatible with the format required by the EBDBN, namely a list (of length R) of PxT matrices, where R, P, and T are the number of replicates, genes, and time points, respectively.

# Usage

```
dataFormat(longitudinal.data)
```
### **Arguments**

longitudinal.data

Data in the longitudinal format

# Details

The argument refers to the general data structure of the 'longitudinal' package.

# Value

List of length R of PxT matrices, suitable to be used in the EBDBN algorithm.

#### <span id="page-6-0"></span>ebdbn 77

# Author(s)

Andrea Rau

# Examples

```
library(ebdbNet)
library(GeneNet) ## Load GeneNet package to use T-cell activation data
data(tcell) ## Load T-cell activation data
tc44 <- combine.longitudinal(tcell.10, tcell.34)
## Put data into correct format for algorithm
tcell.dat <- dataFormat(tc44)
```
<span id="page-6-1"></span>ebdbn *Empirical Bayes Dynamic Bayesian Network (EBDBN) Estimation*

# Description

A function to infer the posterior mean and variance of network parameters using an empirical Bayes estimation procedure for a Dynamic Bayesian Network (DBN).

# Usage

ebdbn(y, K, input = "feedback", conv.1 = .15, conv.2 = .05, conv.3 = .01, verbose = TRUE, max.iter = 100, max.subiter = 200)

# Arguments

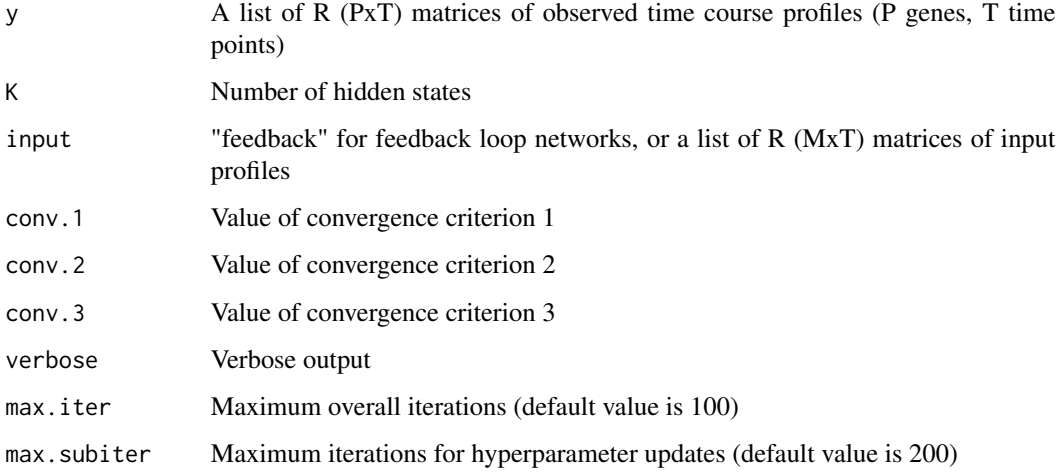

#### <span id="page-7-0"></span>Details

An object of class ebdbNet.

This function infers the parameters of a network, based on the state space model

$$
x_t = Ax_{t-1} + Bu_t + w_t
$$

$$
y_t = Cx_t + Du_t + z_t
$$

where  $x_t$  represents the expression of K hidden states at time t,  $y_t$  represents the expression of P observed states (e.g., genes) at time t,  $u_t$  represents the values of M inputs at time t,  $w_t \sim$  $MVN(0, I)$ , and  $z_t \sim MVN(0, V^{-1})$ , with  $V = diag(v_1, \ldots, v_P)$ . Note that the dimensions of the matrices  $A, B, C$ , and  $D$  are (KxK), (KxM), (PxK), and (PxM), respectively. When a network is estimated with feedback rather than inputs (input = "feedback"), the state space model is

$$
x_t = Ax_{t-1} + By_{t-1} + w_t
$$

$$
y_t = Cx_t + Dy_{t-1} + z_t
$$

The parameters of greatest interest are typically contained in the matrix  $D$ , which encodes the direct interactions among observed variables from one time to the next (in the case of feedback loops), or the direct interactions between inputs and observed variables at each time point (in the case of inputs).

The value of K is chosen prior to running the algorithm by using [hankel](#page-10-1). The hidden states are estimated using the classic Kalman filter. Posterior distributions of  $A$ ,  $B$ ,  $C$ , and  $D$  are estimated using an empirical Bayes procedure based on a hierarchical Bayesian structure defined over the parameter set. Namely, if  $a_{(j)}$ ,  $b_{(j)}$ ,  $c_{(j)}$ ,  $d_{(j)}$ , denote vectors made up of the rows of matrices A,  $B, C$ , and  $D$  respectively, then

$$
a_{(j)}|\alpha \sim N(0, diag(\alpha)^{-1})
$$
  
\n
$$
b_{(j)}|\beta \sim N(0, diag(\beta)^{-1})
$$
  
\n
$$
c_{(j)}|\gamma \sim N(0, diag(\gamma)^{-1})
$$
  
\n
$$
d_{(j)}|\delta \sim N(0, diag(\delta)^{-1})
$$

where  $\alpha = (\alpha_1, ..., \alpha_K)$ ,  $\beta = (\beta_1, ..., \beta_M)$ ,  $\gamma = (\gamma_1, ..., \gamma_K)$ , and  $\delta = (\delta_1, ..., \delta_M)$ . An EM-like algorithm is used to estimate the hyperparameters in an iterative procedure conditioned on current estimates of the hidden states.

conv.1, conv.2, and conv.3 correspond to convergence criteria  $\Delta_1$ ,  $\Delta_2$ , and  $\Delta_3$  in the reference below, respectively. After terminating the algorithm, the z-scores of the  $D$  matrix is calculated, which in turn determines the presence or absence of edges in the network.

See the reference below for additional details about the implementation of the algorithm.

#### Value

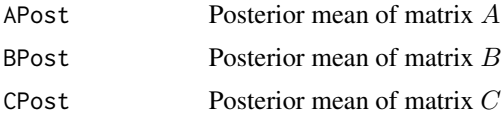

#### <span id="page-8-0"></span>ebdbn 90 between 1992 between 1992 between 1992 between 1992 between 1993 between 1993 between 1993 between 19

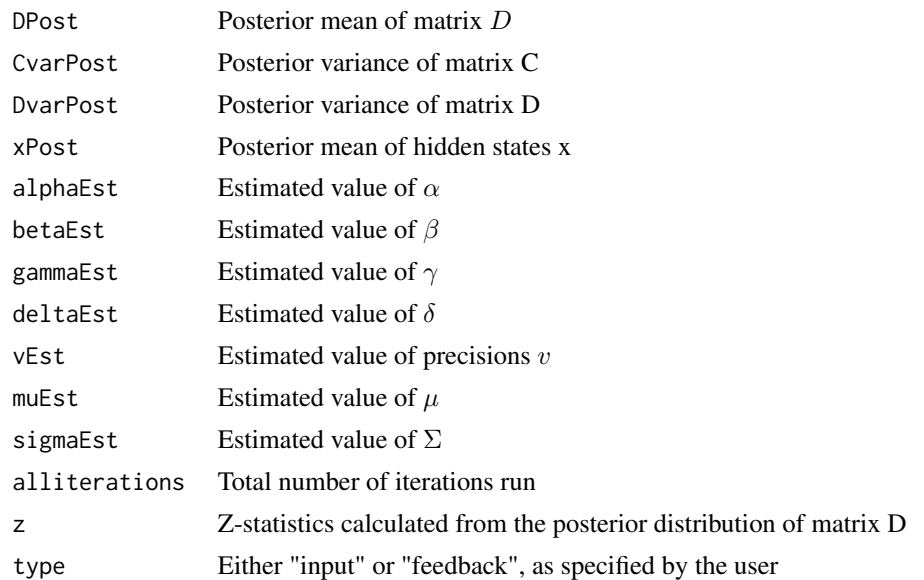

# Author(s)

Andrea Rau

# References

Andrea Rau, Florence Jaffrezic, Jean-Louis Foulley, and R. W. Doerge (2010). An Empirical Bayesian Method for Estimating Biological Networks from Temporal Microarray Data. *Statistical Applications in Genetics and Molecular Biology* 9. Article 9.

# See Also

[hankel](#page-10-1), [calcSensSpec](#page-3-1), [plot.ebdbNet](#page-11-1)

```
library(ebdbNet)
tmp <- runif(1) ## Initialize random number generator
set.seed(125214) ## Save seed
## Simulate data
R < -5T < -10P < - 10simData \leq simulateVAR(R, T, P, v = rep(10, P), perc = 0.10)
Dtrue <- simData$Dtrue
y <- simData$y
## Simulate 8 inputs
u <- vector("list", R)
M < - 8for(r in 1:R) {
```

```
u[[r]] \leftarrow matrix(rnorm(M*T), nrow = M, ncol = T)}
####################################################
## Run EB-DBN without hidden states
####################################################
## Choose alternative value of K using hankel if hidden states are to be estimated
## K <- hankel(y)$dim
## Run algorithm
net <- ebdbn(y = y, K = 0, input = u, conv.1 = 0.15, conv.2 = 0.10, conv.3 = 0.10,
verbose = TRUE)
## Visualize results
## Note: no edges here, which is unsurprising as inputs were randomly simulated
## (in input networks, edges only go from inputs to genes)
## plot(net, sig.level = 0.95)
```
ebdbn-internal *Internal functions for Empirical Bayes Dynamic Bayesian Network (EBDBN) Estimation*

# Description

Internal functions for the ebdbNet package.

# Usage

```
sumFunc(x, cutoff)
fdbkFunc(y)
```
# Arguments

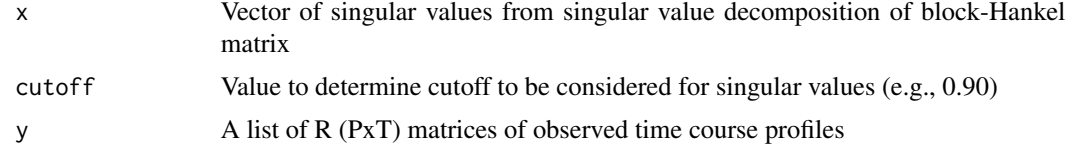

# Author(s)

Andrea Rau

#### See Also

[hankel](#page-10-1), [ebdbn](#page-6-1)

<span id="page-9-0"></span>

<span id="page-10-1"></span><span id="page-10-0"></span>

# Description

This function constructs a block-Hankel matrix based on time-course data, performs the subsequent singular value decomposition (SVD) on this matrix, and returns the number of large singular values as defined by a user-supplied cutoff criterion.

# Usage

hankel(y, lag, cutoff, type)

# Arguments

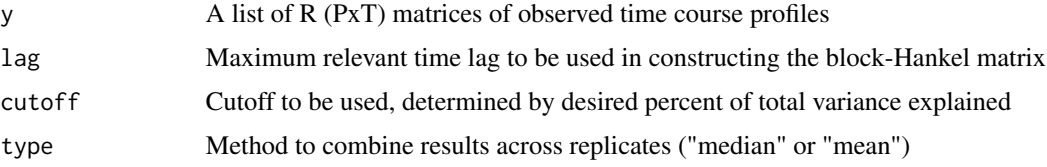

# Details

Constructs the block-Hankel matrix  $H$  of autocovariances of time series observations is constructed (see references for additional information), where the maximum relevant time lag must be specified as lag. In the context of gene networks, this corresponds to the maximum relevant biological time lag between a gene and its regulators. This quantity is experiment-specific, but will generally be small for gene expression studies (on the order of 1, 2, or 3).

The singular value decomposition of  $H$  is performed, and the singular values are ordered by size and scaled by the largest singular value. Note that if there are T time points in the data, only the first (T - 1) singular values will be non-zero.

To choose the number of large singular values, we wish to find the point at which the inclusion of an additional singular value does not increase the amount of explained variation enough to justify its inclusion (similar to choosing the number of components in a Principal Components Analysis). The user-supplied value of cutoff gives the desired percent of variance explained by the first set of K principal components. The algorithm returns the value of K, which may subsequently be used as the dimension of the hidden state in [ebdbn](#page-6-1).

The argument 'type' takes the value of "median" or "mean", and is used to determine how results from replicated experiments are combined (i.e., median or mean of the per-replicate final hidden state dimension).

#### Value

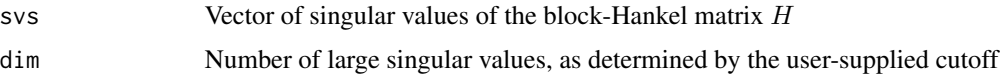

#### <span id="page-11-0"></span>Author(s)

Andrea Rau

#### References

Masanao Aoki and Arthur Havenner (1991). State space modeling of multiple time series. *Econometric Reviews* 10(1), 1-59.

Martina Bremer (2006). *Identifying regulated genes through the correlation structure of time dependent microarray data*. Ph. D. thesis, Purdue University.

Andrea Rau, Florence Jaffrezic, Jean-Louis Foulley, and R. W. Doerge (2010). An Empirical Bayesian Method for Estimating Biological Networks from Temporal Microarray Data. *Statistical Applications in Genetics and Molecular Biology* 9. Article 9.

# Examples

```
library(ebdbNet)
tmp <- runif(1) ## Initialize random number generator
set.seed(125214) ## Save seed
## Simulate data
y <- simulateVAR(R = 5, T = 10, P = 10, v = rep(10, 10), perc = 0.10)$y
## Determine the number of hidden states to be estimated (with lag = 1)
K <- hankel(y, lag = 1, cutoff = 0.90, type = "median")$dim
## K = 5
```
<span id="page-11-1"></span>plot.ebdbNet *Visualize EBDBN network*

#### Description

A function to visualize graph estimated using the Empirical Bayes Dynamic Bayesian Network (EBDBN) algorithm.

# Usage

```
## S3 method for class 'ebdbNet'
plot(x, sig.level, interactive = FALSE, clarify = "TRUE",
layout = layout.fruchterman.reingold, ...)
```
# Arguments

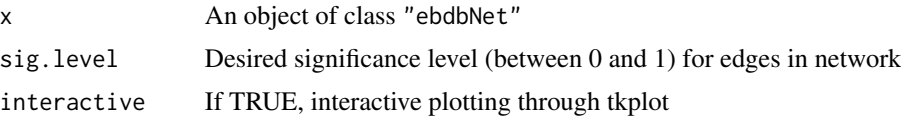

<span id="page-12-0"></span>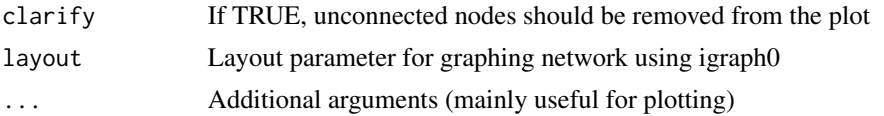

#### Details

For input networks, the default colors for nodes representing inputs and genes are green and blue, respectively. For feedback networks, the default color for all nodes is blue.

The interactive plotting option should only be used for relatively small networks (less than about 100 nodes).

#### Author(s)

Andrea Rau

#### References

Andrea Rau, Florence Jaffrezic, Jean-Louis Foulley, and R. W. Doerge (2010). An Empirical Bayesian Method for Estimating Biological Networks from Temporal Microarray Data. *Statistical Applications in Genetics and Molecular Biology* 9. Article 9.

# See Also

[ebdbn](#page-6-1)

```
library(ebdbNet)
tmp <- runif(1) ## Initialize random number generator
set.seed(125214) ## Save seed
## Simulate data
R < -5T < -10P < - 10simData \le simulateVAR(R, T, P, v = rep(10, P), perc = 0.10)
Dtrue <- simData$Dtrue
y <- simData$y
## Simulate 8 inputs
u <- vector("list", R)
M < - 8for(r in 1:R) {
u[[r]] \leftarrow matrix(rnorm(M*T), nrow = M, ncol = T)}
####################################################
## Run EB-DBN without hidden states
####################################################
## Choose alternative value of K using hankel if hidden states are to be estimated
## K <- hankel(y)$dim
```

```
## Run algorithm
## net <- ebdbn(y = y, K = 0, input = u, conv.1 = 0.15, conv.2 = 0.10, conv.3 = 0.10,
## verbose = TRUE)
## Visualize results
## plot(net, sig.level = 0.95)
```
simulateVAR *Simulate Simple Autoregressive Process*

# Description

Function to simulate a simple autoregressive process based on a network adjacency matrix with a given percentage of non-zero elements.

# Usage

simulateVAR(R, T, P, v, perc)

# Arguments

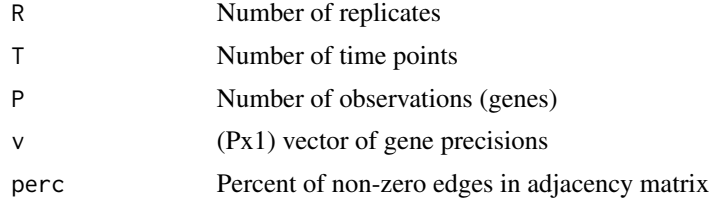

# Details

Data are simulated with R replicates, T time points, and P genes, based on a first-order autoregressive process with Gaussian noise. The user can specify the percentage of non-zero edges to be randomly selected in the adjacency matrix.

# Value

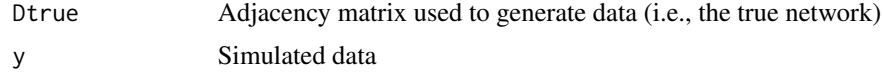

# Author(s)

Andrea Rau

# See Also

[ebdbn](#page-6-1)

<span id="page-13-0"></span>

# simulate VAR 15

```
library(ebdbNet)
tmp <- runif(1) ## Initialize random number generator
set.seed(125214) ## Save seed
## Simulate data
simData <- simulateVAR(R = 5, T = 10, P = 10, v = rep(10, 10), perc = 0.10)
Dtrue <- simData$Dtrue
y <- simData$y
```
# <span id="page-15-0"></span>Index

∗ methods calcAUC, [3](#page-2-0) calcSensSpec, [4](#page-3-0) dataFormat, [6](#page-5-0) ebdbn, [7](#page-6-0) ebdbn-internal, [10](#page-9-0) hankel, [11](#page-10-0) plot.ebdbNet, [12](#page-11-0) simulateVAR, [14](#page-13-0) ∗ models ebdbn, [7](#page-6-0) plot.ebdbNet, [12](#page-11-0) ∗ package ebdbNet-package, [2](#page-1-0)

```
calcAUC, 3, 5
calcSensSpec, 4, 9
```
dataFormat, [6](#page-5-0)

ebdbn, *[2](#page-1-0)*, [7,](#page-6-0) *[10,](#page-9-0) [11](#page-10-0)*, *[13,](#page-12-0) [14](#page-13-0)* ebdbn-internal, [10](#page-9-0) ebdbNet *(*ebdbNet-package*)*, [2](#page-1-0) ebdbNet-package, [2](#page-1-0)

fdbkFunc *(*ebdbn-internal*)*, [10](#page-9-0)

hankel, *[2](#page-1-0)*, *[8](#page-7-0)[–10](#page-9-0)*, [11](#page-10-0)

plot.ebdbNet, *[9](#page-8-0)*, [12](#page-11-0)

simulateVAR, [14](#page-13-0) sumFunc *(*ebdbn-internal*)*, [10](#page-9-0)